## **NES UZATMA İŞLEMİ İÇİN YAPILACAK JAVA AYARLARI**

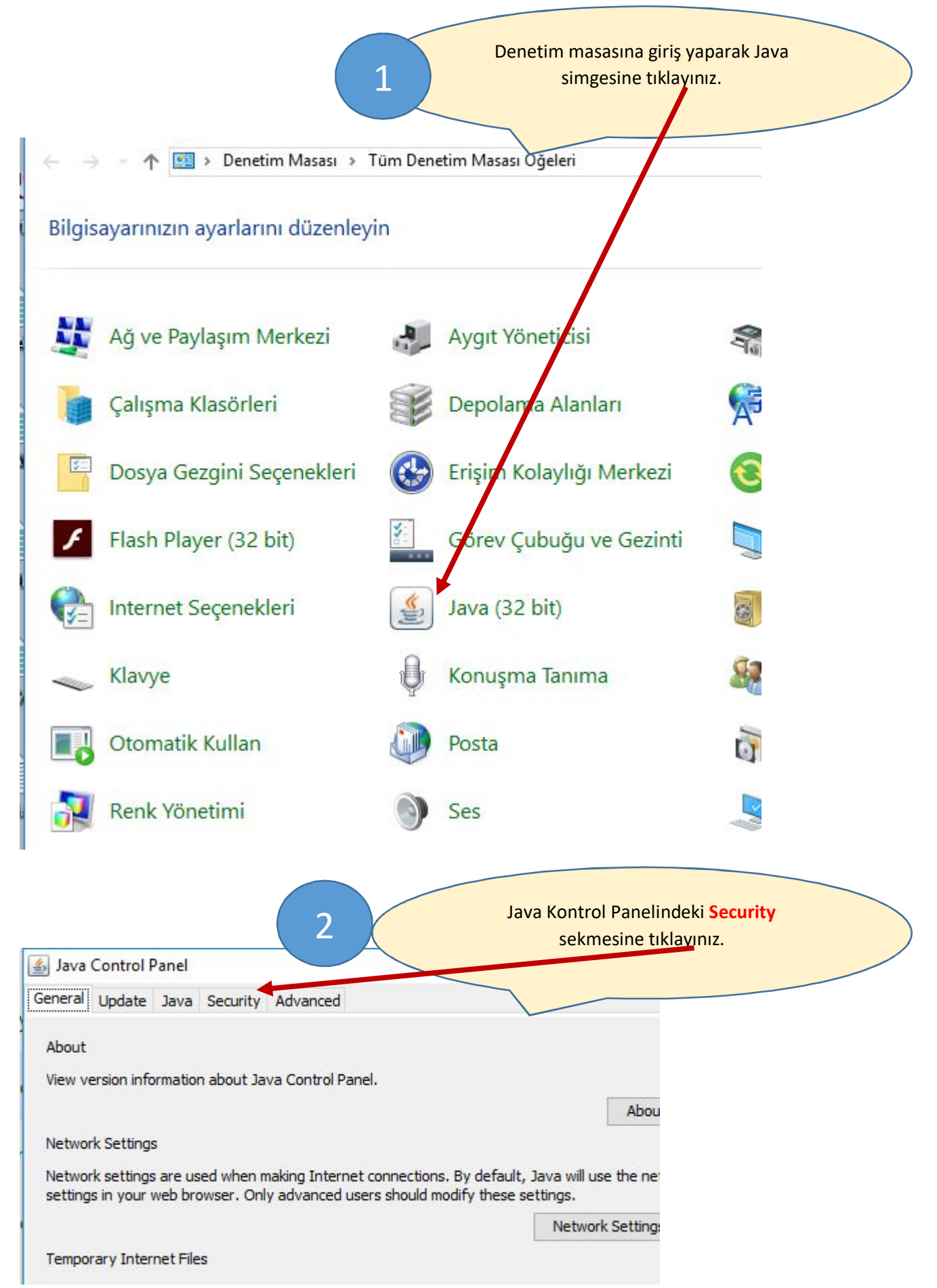

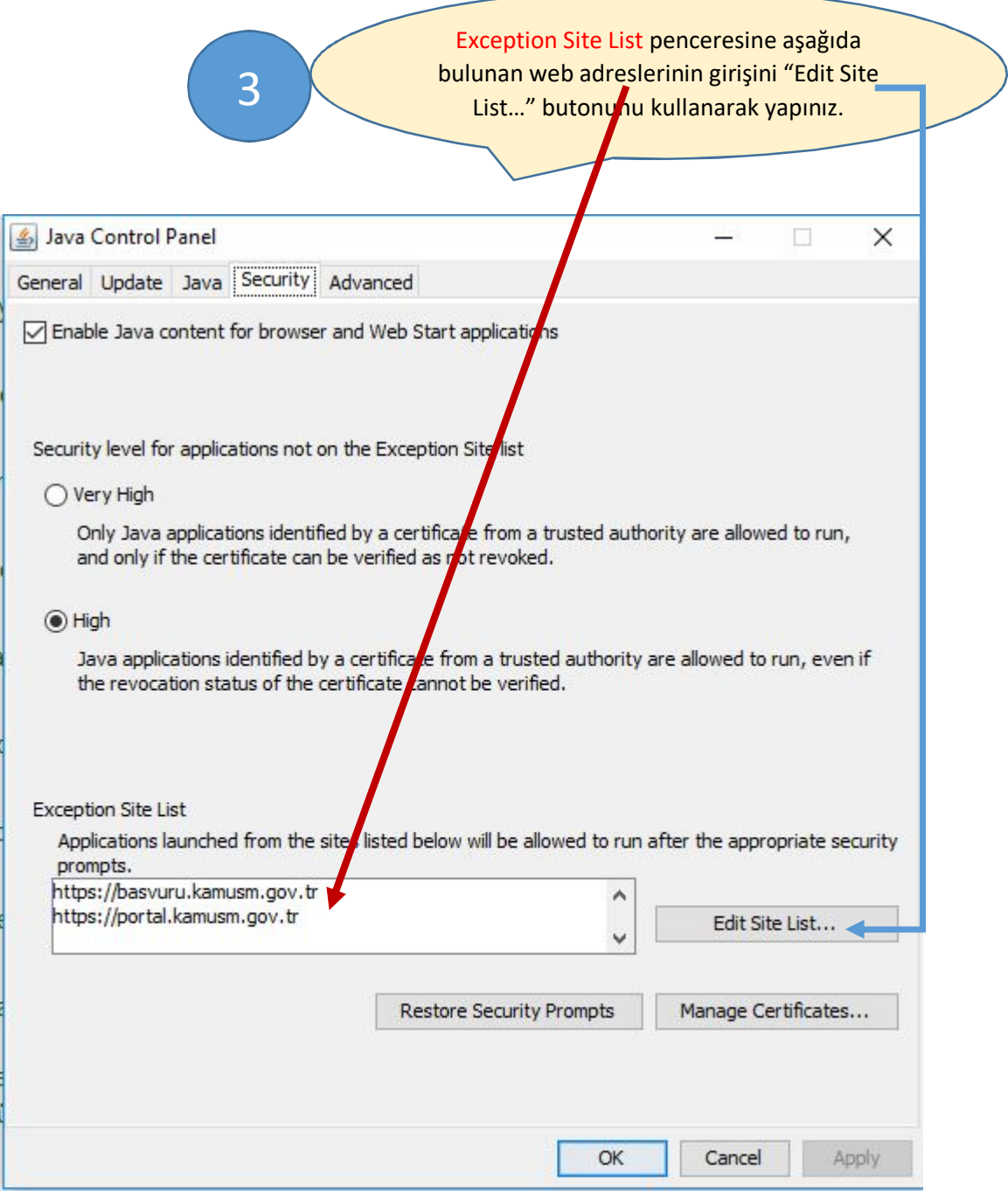

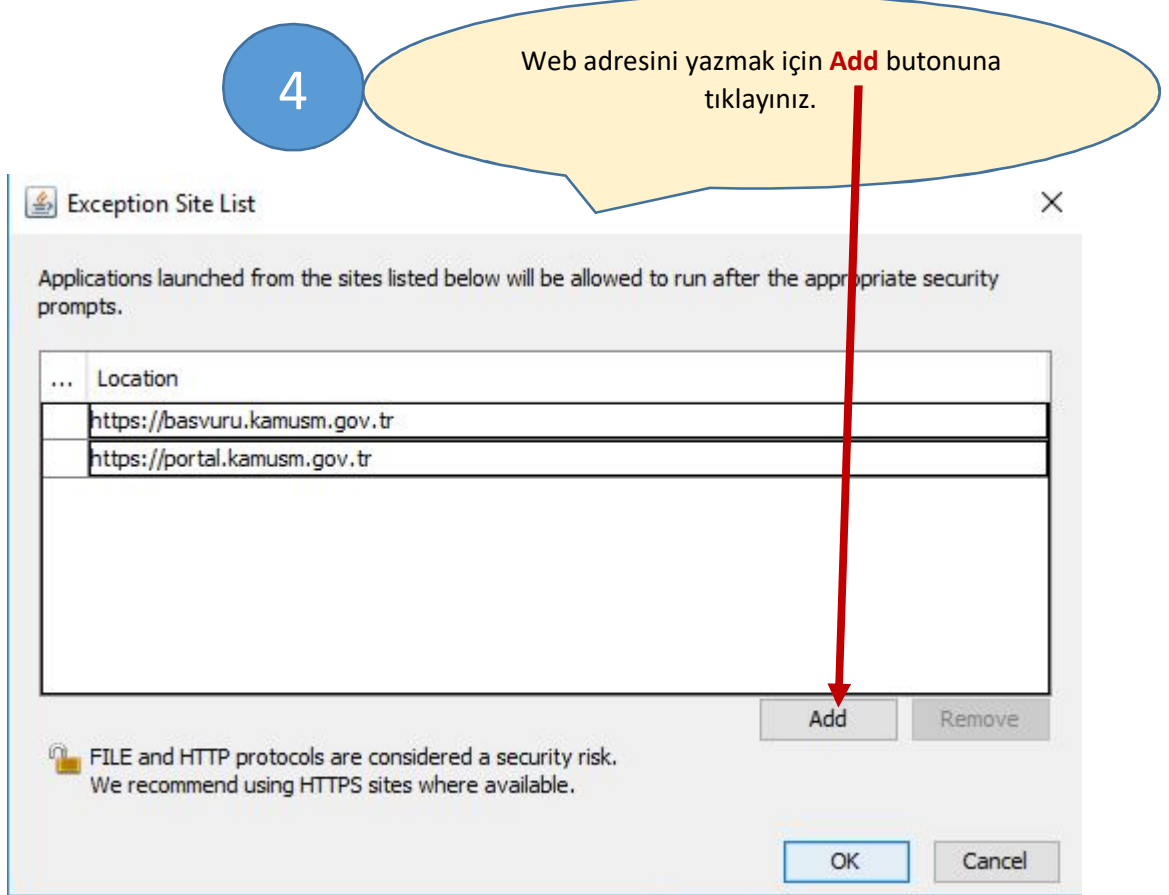

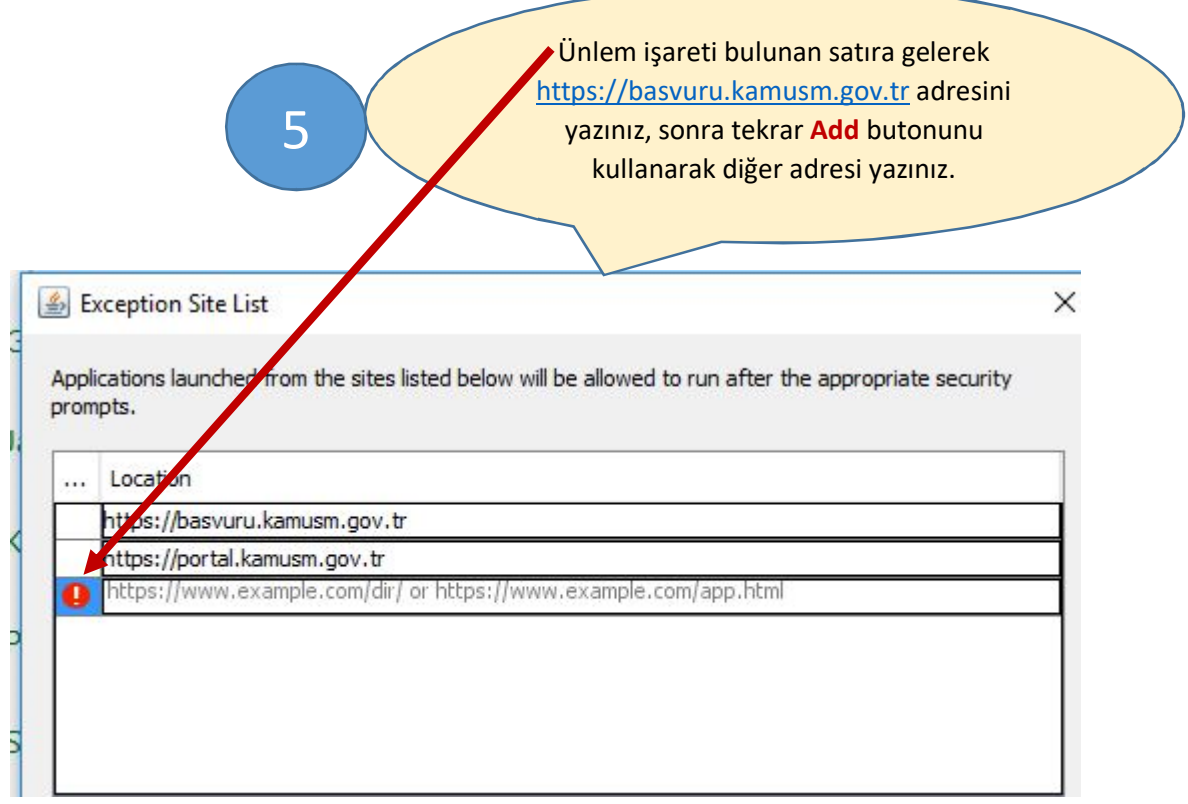

**Bu işlemleri yaptıktan sonra bilgisayarınızı kapatıp tekrar açınız. NES uzatma işlemi dokümanındaki işlemleri yeniden yapınız.**